### Scala 3 Goodies

12 maj 2024

## Goals

- ▶ Showcase **cool new stuff** in Scala 3
- ▶ Help you get started with Scala using scala-cli
- ▶ Illustrated by Scala 3 DSL (for *these* slides...)
- ▶ <https://github.com/bjornregnell/new-in-Scala3>

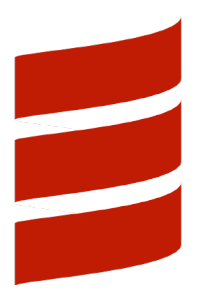

#### A slide DSL embedded in Scala 3

```
frame("Goals"):
  itemize:
    p("Showcase **cool new stuff** in Scala 3")
    p("Help you get started with Scala using `scala-cli`")
    p("Illustrated by Scala 3 DSL (for *these* slides...)")
    p("https://github.com/bjornregnell/new-in-Scala3")
  image(file = "../scalar-logo", width = 0.33)frame("A slide DSL embedded in Scala 3"):
  textSize(7.5,10.5)
  codeFromUntil(file = "example.scala"):
    "frame" -> """frame("Background"""
  space(2.0)
  p("**Compile to pdf**: ` scala-cli run .`")
  p("**Open output here**: `target/out.pdf`")
Compile to pdf: scala-cli run .
```
**Open output here**: target/out.pdf

# Background: What is Scala?

- ▶ A general-purpose programming language
	- ▶ statically typed: **find bugs faster**
	- ▶ multi-paradigm: imperative, object-oriented, functional
	- ▶ scalable from small scripts to large production systems
- ▶ Scala in comparison to Java
	- ▶ more concise syntax
	- ▶ more object-oriented
	- ▶ more functional
- ▶ Multiple execution platforms
	- ▶ Java Virtual Machine and Graal VM with Java interop
	- ▶ ScalaJS (both browser and nodeJS)
	- $\triangleright$  Scala Native (pre-compiled binaries, with  $C/C++$  interop)
- A main-stream language with a large open-source library ecosystem and wide-spread use in industry
	- ▶ Netflix, Twitter, LinkedIn, Spotify, Klarna, Zalando, ...

## Goals of Scala 3

- ▶ Clean it up based on lessons learnt
	- ▶ Simpler
	- ▶ Safer
	- ▶ More regular
	- ▶ More expressive
- ▶ Stronger foundations: improved type system
	- ▶ DOT calculus
	- ▶ Intersection types
	- ▶ Union types
	- $\blacktriangleright$  Type lambas
	- ▶ Context functions
- ▶ Make migration as smooth as possible

[https:](https://docs.scala-lang.org/scala3/reference/overview.html)

[//docs.scala-lang.org/scala3/reference/overview.html](https://docs.scala-lang.org/scala3/reference/overview.html)

# Scala 3 goodies for learners and teachers

An even better tool for teaching and learning:

- ▶ Optional braces
- $\blacktriangleright$  Top-level definitions
- $\blacktriangleright$  New control syntax
- ▶ Enumerations
- ▶ Extension methods
- $\triangleright$  @main functions with type-safe parameters
- ▶ Universal apply
- ▶ Export

[https:](https://docs.scala-lang.org/scala3/reference/overview.html)

[//docs.scala-lang.org/scala3/reference/overview.html](https://docs.scala-lang.org/scala3/reference/overview.html)

# Cleaned-up implicits

Implicits in Scala 2: very powerful but criticized

- ▶ over-used keyword: **implicit**
- $\blacktriangleright$  encoding by mechanism rather than intent
- $\triangleright$  implicit conversions can be risky

Scala 3 replaces implicit by:

- ▶ **given** values and **using** parameters
- ▶ **extension** methods
- ▶ Explicit **import** of **given** values
- $\triangleright$  A specific type class for conversions

# Principled Meta-programming

▶ The new **inline** modifier *guarantees* inlining

- $\blacktriangleright$  The scala.compiletime package provides compile-time ops over values
- $\blacktriangleright$  Macros with quotes and splices
- ▶ Multi-stage programming
- ▶ TASTy reflection at runtime

[https://docs.scala-lang.org/scala3/reference/](https://docs.scala-lang.org/scala3/reference/metaprogramming.html) [metaprogramming.html](https://docs.scala-lang.org/scala3/reference/metaprogramming.html)

## Scala in the future

On-going developments:

- $\blacktriangleright$  Explicit Nulls and limited flow typing
- ▶ Safer Exceptions: CanThrow capabilities **throws**
- $\triangleright$  Capture checking: generalized capabilities
	- ▶ Impure function type: A **=>** B
	- ▶ Pure function type: A -> B
	- ▶ Can capture a capability:  ${c}$  A  $\rightarrow$  B

[https:](https://dotty.epfl.ch/docs/reference/experimental/index.html)

▶ ...

[//dotty.epfl.ch/docs/reference/experimental/index.html](https://dotty.epfl.ch/docs/reference/experimental/index.html)

### Final Slide: Thank you!

- ▶ <https://www.scala-lang.org/>
- ▶ <https://scala-cli.virtuslab.org/>
- ▶ <https://www.scala-js.org/>
- ▶ <https://scala-native.readthedocs.io/en/latest/>

#### ▶ [https:](https://docs.scala-lang.org/scala3/new-in-scala3.html)

[//docs.scala-lang.org/scala3/new-in-scala3.html](https://docs.scala-lang.org/scala3/new-in-scala3.html)

▶ <https://dotty.epfl.ch/docs/reference/experimental>